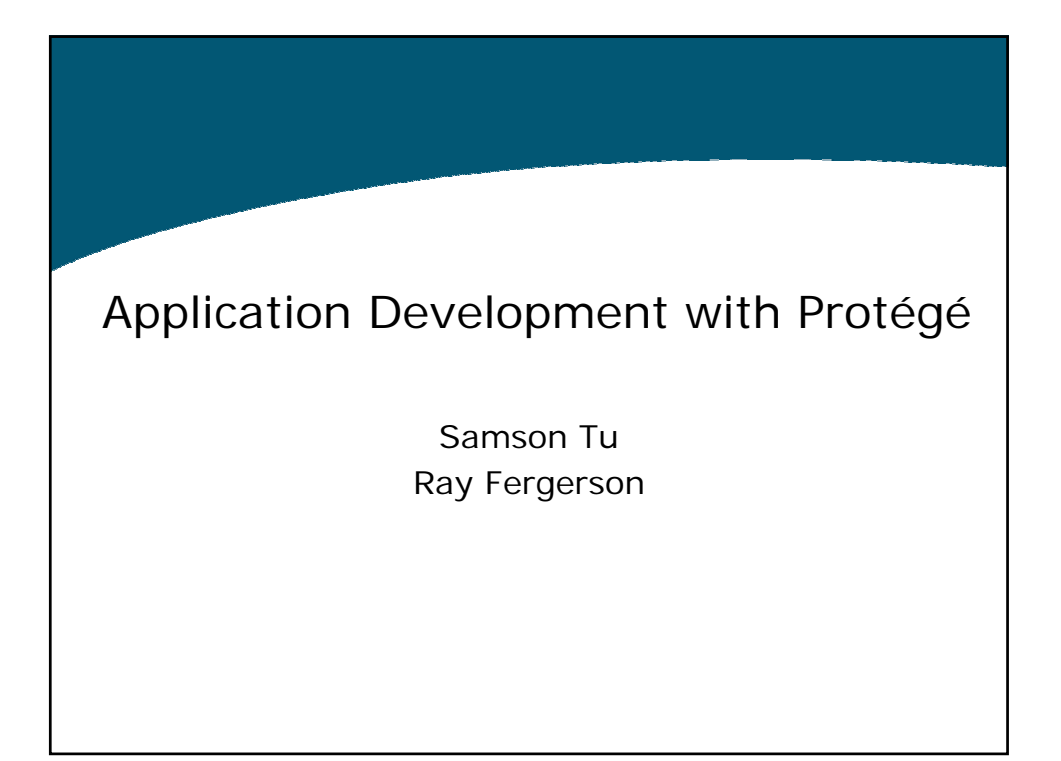

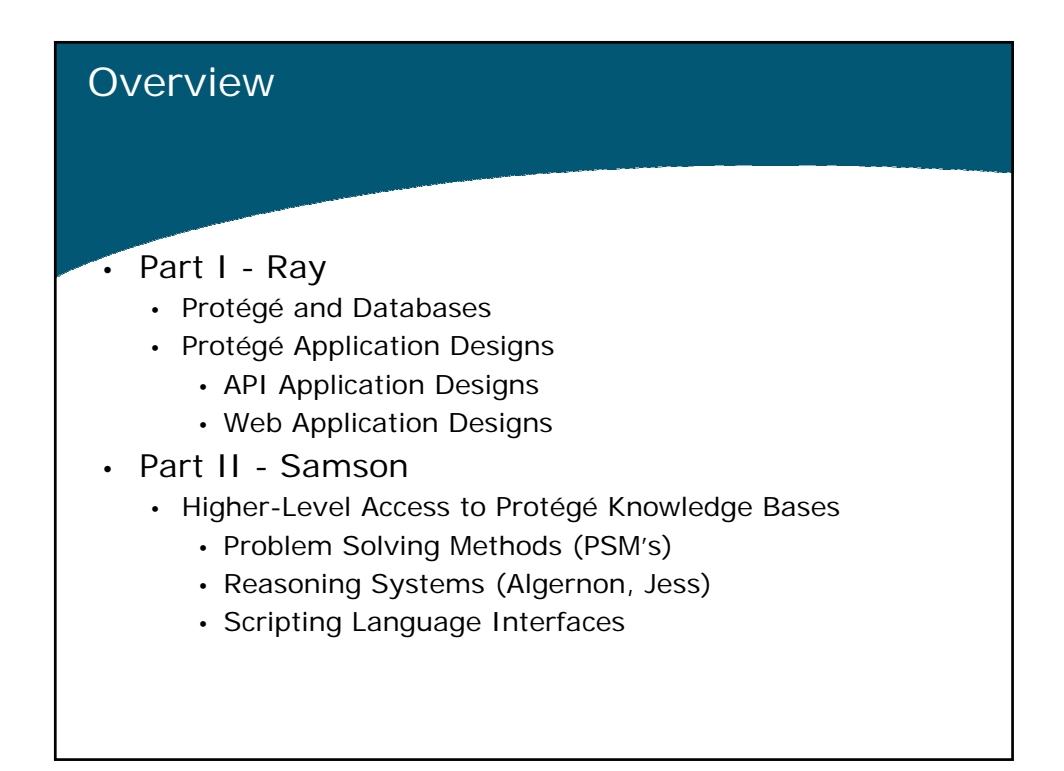

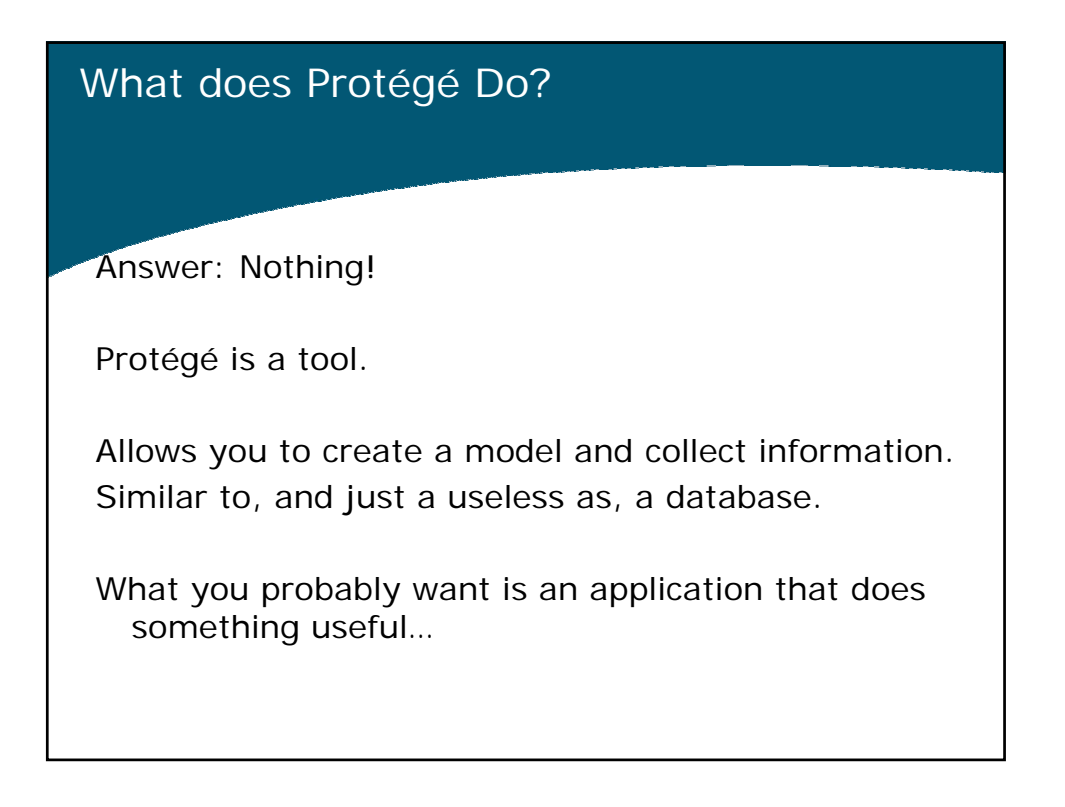

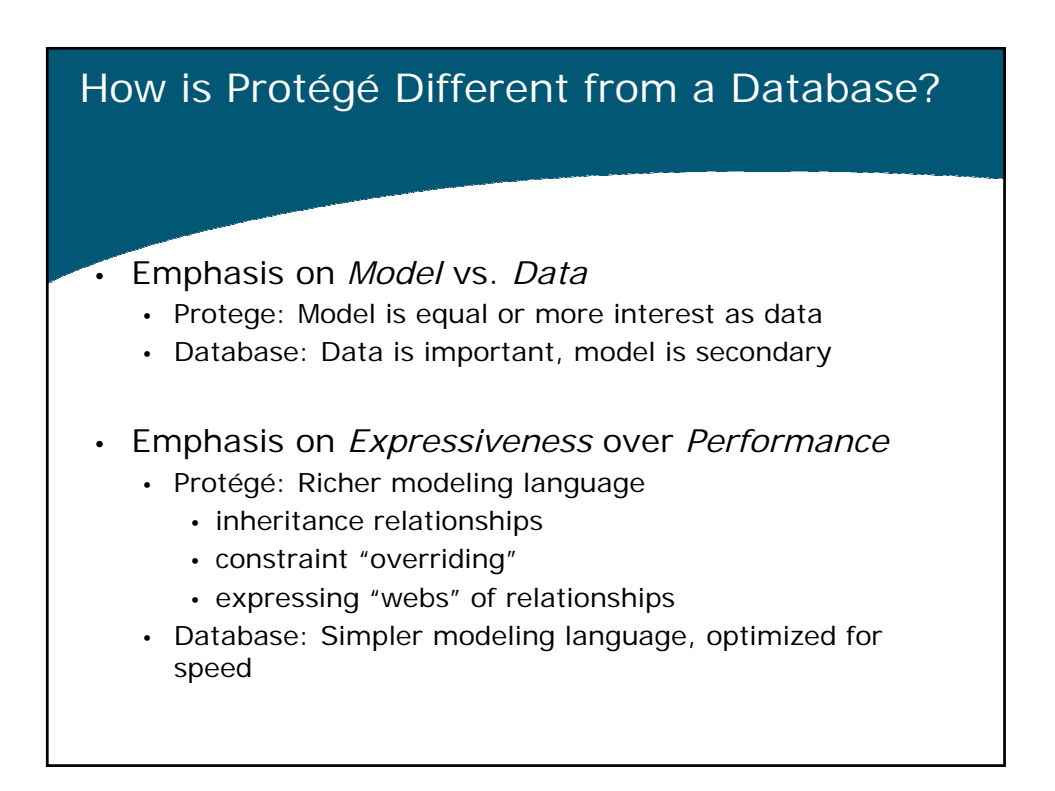

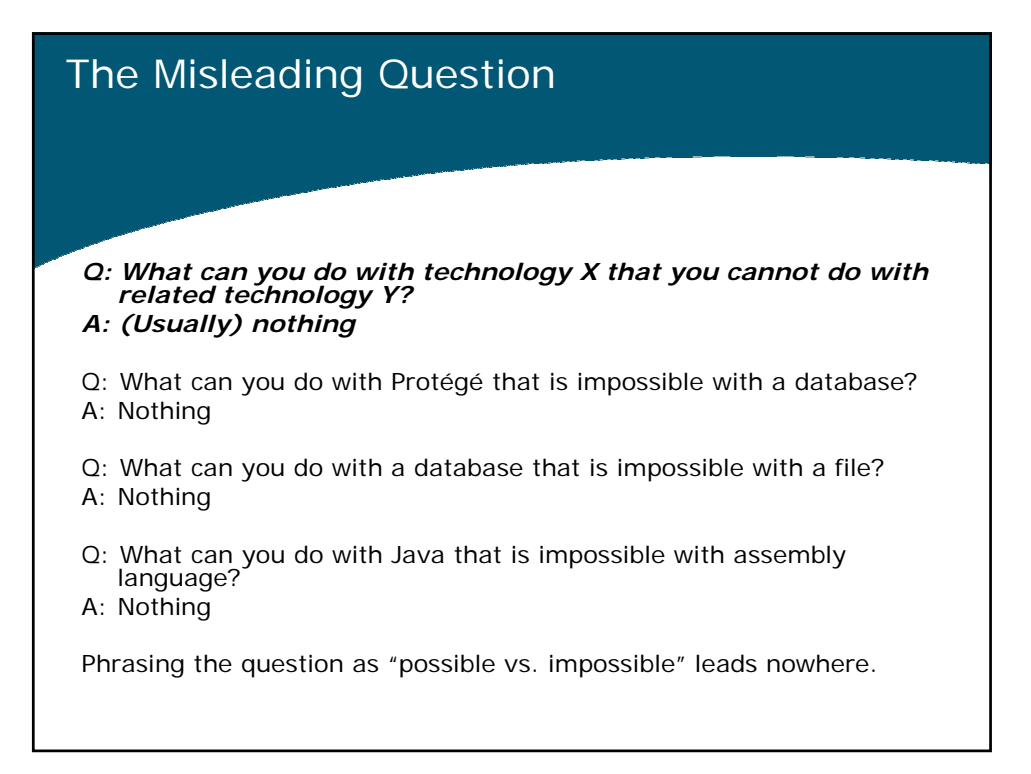

![](_page_2_Figure_3.jpeg)

![](_page_3_Figure_2.jpeg)

#### • Construct model in Protégé

- Initial implementations with Protégé
- Iterate until requirements/design is firm, initial data is input
- Generate database schema from Protégé model and populate database with Protégé instances

![](_page_3_Figure_7.jpeg)

## An Application Design that Doesn't Work

#### • Idea:

- 1. Create Protégé Project with database backend
- 2. Create the classes and instances
- 3. Access the database tables directly with other applications
- Database tables are designed and optimized to work with a particular application in mind.
	- The Protégé database table was designed with the Protégé application in mind
	- The Protégé database table was NOT designed with your application in mind
- Instead access the data though the Protégé API.

![](_page_4_Figure_11.jpeg)

## Protégé Tab as An Application **Description** • Create a custom tab plugin • Configure Protégé to just display your tab • Pros • Simple • Great for few users • Iteration (change of model, data, app) is very easy • Cons • Protégé must be installed • Difficult to permanently disable standard functions • Stuck with Protégé menus, toolbar, etc • No security on underlying model and data • User really should know something about Protégé

![](_page_5_Figure_3.jpeg)

# Standalone Application Example

For code see:

http://protege.stanford.edu/conference/2005/slides

![](_page_6_Figure_5.jpeg)

![](_page_7_Figure_2.jpeg)

![](_page_7_Figure_3.jpeg)

![](_page_8_Figure_2.jpeg)

![](_page_8_Figure_3.jpeg)

![](_page_9_Figure_2.jpeg)

• Wrap the Protégé API (or the part that you want to export) with your own API and then make it available with whatever network protocol you like.

Example: Protégé CORBA Server

![](_page_9_Figure_5.jpeg)

![](_page_10_Picture_2.jpeg)

![](_page_10_Figure_3.jpeg)

### Recap: Application Development **Architecture**

- Protégé knowledge base can be exported to database
- Protégé applications can take different forms
	- Stand-alone application
	- Tab plugin
	- Web-based
		- Applets
		- Java WebStart
		- Servlets and Java Server Pages
		- Protégé RMI server
		- Custom server

![](_page_11_Figure_13.jpeg)

![](_page_12_Figure_2.jpeg)

- Design, classification, diagnosis, planning
- Domain-independent components that abstract the reasoning process from factual knowledge
	- Reusable for different applications and domains
- Collected and indexed in libraries for reuse

![](_page_12_Figure_7.jpeg)

![](_page_13_Figure_2.jpeg)

![](_page_13_Figure_3.jpeg)

![](_page_14_Figure_1.jpeg)

![](_page_14_Figure_2.jpeg)

![](_page_15_Figure_2.jpeg)

![](_page_15_Figure_3.jpeg)

![](_page_16_Figure_2.jpeg)

![](_page_16_Picture_102.jpeg)

![](_page_17_Figure_2.jpeg)

![](_page_17_Figure_3.jpeg)

![](_page_18_Figure_2.jpeg)

![](_page_18_Picture_116.jpeg)

![](_page_19_Picture_87.jpeg)

![](_page_19_Figure_3.jpeg)

## Concluding remarks on PSMs

#### • Benefits of the PSM approach

- Clear, systematic paradigm for modeling & annotating methods
- Support for browsing, selecting, configuring & executing methods
- Framework for empirical experiments, comparison & reuse
- Future of PSMs
	- Organization of large-scale libraries of distributed PSMs
	- Sharing of scientific data processing methods
	- Framework for Semantic Web Services

![](_page_20_Figure_11.jpeg)

## High-level programming tools

- Programming paradigms that have been made interoperable with Protégé
	- **JessTab**, **Algernon**: Rule-based programming
	- **Prolog** tab: Logic-based programming
	- **Protégé Script Console**, **JessTab**, **Algernon**: Scripting environment
- Uses
	- Programmatically modification of Protégé KB
	- Protégé extender
		- e.g., query, enforce relationships
	- Application development

![](_page_21_Figure_12.jpeg)

![](_page_22_Figure_2.jpeg)

![](_page_22_Figure_3.jpeg)

![](_page_23_Picture_64.jpeg)

![](_page_23_Figure_3.jpeg)

## Modifying slots

```
Jess> (slot-set john age 21)
Jess> (facts)
f-1 (object (is-a Person) (is-a-name "Person")
(OBJECT <External-Address:SimpleInstance>)
(age 21) (name "John"))
For a total of 1 facts.
```
![](_page_24_Figure_4.jpeg)

![](_page_25_Figure_2.jpeg)

![](_page_25_Figure_3.jpeg)

### JessTab as Protégé extender: Enforcing relationships

• Circumference of a circle =  $3.14 \times 2 \times$  radius (defrule computecircumference ?circle <-(object (is-a Circle)(radius ?r&~nil)(circumference nil)) => (slot-set ?circle circumference (\* 3.14 2 ?r)) ) (defrule unsetcircumference (object (is-a Circle)(radius nil)(circumference ?c&~nil)(OBJECT ?obj)) => (slot-unset ?obj "circumference") ) • Run rules in the background (reset) (run-until-halt)

![](_page_26_Figure_4.jpeg)

![](_page_27_Figure_2.jpeg)

![](_page_27_Figure_3.jpeg)

![](_page_28_Picture_88.jpeg)

![](_page_28_Picture_89.jpeg)

![](_page_29_Figure_2.jpeg)

![](_page_29_Figure_3.jpeg)

![](_page_30_Figure_2.jpeg)

![](_page_30_Figure_3.jpeg)

## Backward chaining rules

• *A component is onsite unless it has been sold.*

((location ?x ONSITE) <- (:FAIL (status ?x Sold)))

Query: Is (status component-1 Sold)?

Supposed (location component-1 ONSITE) is true, then conclude (status component-1 Sold) is false

#### Very good Algernon Tutorial: http://algernon-j.sourceforge.net/tutorial/**Algernon Tutorial** These slides provide a brief tutorial to Algernon. The user should already know a bit about rule-based reasoning and be familiar with a frame-based KBMS such as Protégé. The tutorial slides use the Newspaper example KB that is supplied with every release of Protégé. The Newspaper KB was relatively unchanged until 7 Feb 2003 when it was extensively updated in Protégé release  $1.8\mathrm{beta}$  build  $1030.$  These tutorial slides currently use the version of the Newspaper KB in use **before** build 1030 **Class 1: Foundations** a. Uses of Algernon b. Paths, clauses and relations c. Ground and non-ground clauses d. Bindings, Binding Lists and Binding Sets e. Success and failure of clauses f. Syntax Summary g. Simple queries h. Simple assertions i. Running Algernon **Class 2: Beginning Algernon**

![](_page_32_Figure_2.jpeg)

![](_page_32_Figure_3.jpeg)

## Objective: Scripting environment for Protégé

- Create macros
	- repetitive and error-prone tasks
	- formalism for handling intrinsic complexity
	- towards more abstraction
- Code reuse
- User-friendly and powerfull
	- simple and intuitive syntax
	- well formalised

![](_page_33_Figure_11.jpeg)

![](_page_34_Picture_56.jpeg)

![](_page_34_Figure_3.jpeg)

![](_page_35_Picture_40.jpeg)

![](_page_35_Figure_3.jpeg)

![](_page_36_Picture_26.jpeg)

![](_page_36_Picture_27.jpeg)

### Example of using script to maintain knowledge base: Repetitive tasks

- Creation of a lateralized anatomical concept: Hand
- - create Hand
- - create subconcepts LeftHand and RightHand
- $\cdot$  define LeftHand = Hand on the LeftSide
- - Hand: either LeftHand or RightHand
- - LeftHand and RightHand are disjoint

![](_page_37_Picture_70.jpeg)

## Repetitive tasks

#### • createLateralizedConcept("Hand", "Anat"):

- c = createConcept("Hand", "AnatomicalConcept")
- lc = createConcept("LeftHand", "Hand")
- rc = createConcept("RightHand", "Hand")
- $\cdot$  define  $c = lc$  or rc
- $\cdot$  define  $lc = c$  and LeftAnatomicalConcept
- define rc = c and RightAnatomicalConcept
- make lc and rc disjoint

![](_page_38_Picture_79.jpeg)

![](_page_39_Picture_60.jpeg)

![](_page_39_Picture_3.jpeg)

![](_page_40_Figure_2.jpeg)

![](_page_40_Figure_3.jpeg)

## Conclusion

- Direct calls to the Protégé API => no limitations
- Jython  $=$  > power of Python  $+$  Java
- Code reuse allow to hide the low-level Protégé API
- ProtegeScript is usefull :-)
	- higher level functions
	- from extensional to intentional description